# Machine Language and Assembly Language

- In the following lectures, we will learn:
	- How instructions are represented and decoded
	- Introduction to different types of Addressing Modes
	- Most commonly used assembly instructions
	- Writing simple assembly language programs
	- Hand assembly process of converting assembly language program to machine language
	- Other assembly instructions such as Logical instructions

#### Instruction Format

Reminder: Instruction Interpreter interprets the type of operation, nature of operands (data or address), and mode (memory or register).

Overall it interprets the *mode of addressing.*

General format of instruction encoding is:

OP: opcode (4 bits)

dRn: 3 bits of destination register

Om: 3 bits of operation mode or opcode

sMS: 6 bits for source Mode Specification:

 $\rightarrow$  3 bits for mode and 3 bits for register used

Example: Instruction suba a0,a0 encodes into 90C8 in Hex

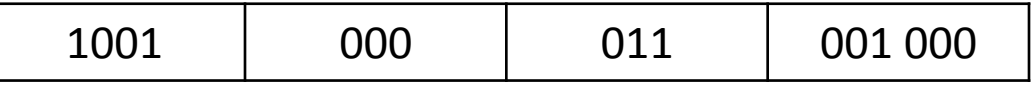

Here opcode is 1001, which stands for a subtraction

000 stands for destination register used is 0

011 indicates destination register used is an address register with word length

001 000 indicates source mode is 001 (mode 1), and source register used is a0.

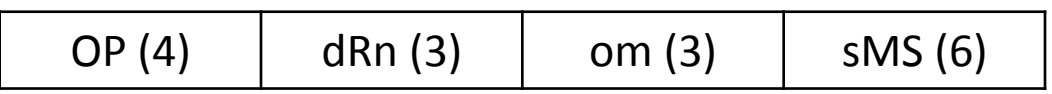

### Instruction Format

#### Another Example: Instruction muls d1,d2 encodes into C5C1 in Hex

Here opcode is 1100, which stands for a multiplication 1100 010 111 000 001

010 stands for destination register used is d2

By Default: instruction operations are on

least significant word, therefore the two data

111 indicates destination register used is always data register

000 001 indicates source mode is 000 (mode 0), and source register used is d1.

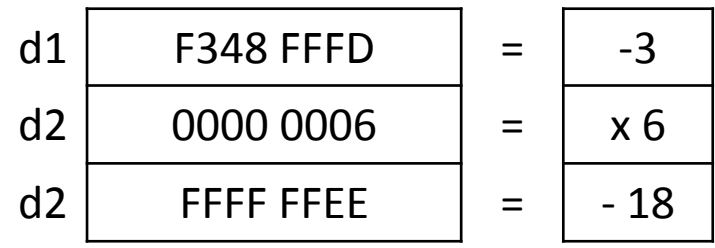

 $x = 0006 = x6$ 

d2 FFFF FFEE  $\vert$  = -18

are FFFD and 0006. The result of multiplication of two word length data is a longword, the data (-3) is sign-extended to \$FFFF FFFD in a working register, before being multiplied by \$0006. FFFF FFFD  $=$   $-3$ 

- d1 (source reg) remains unchanged
- d2 (destination reg) changes to the result value

#### Instruction Format

Another Multiplication Example: muls d3,d0

d3 is source register, and d0 is destination register

By Default: instruction operations are on least significant word, therefore the two data are \$0073 and \$0295.

The result of multiplication of two word length data is a longword.

Both the data are positive, so no need to sign-extended

d3 (source reg) remains unchanged

d0 (destination reg) changes to the result value

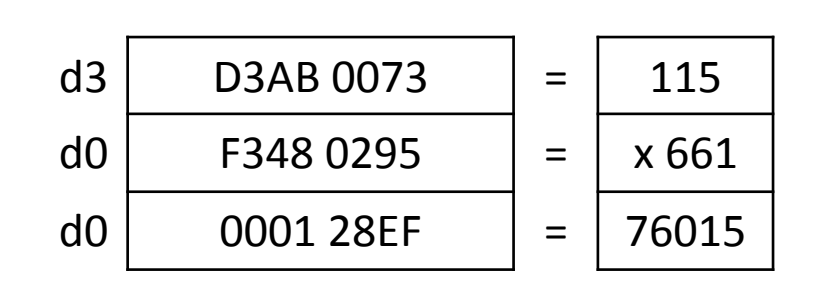

## Effective Address

Recall, the address bus for Motorola 68K is 24 bits.

Therefore, the memory addresses are 24 bits long.

Let the destination be a memory location, and the source be a data register.

The instruction in machine language would look something like below:

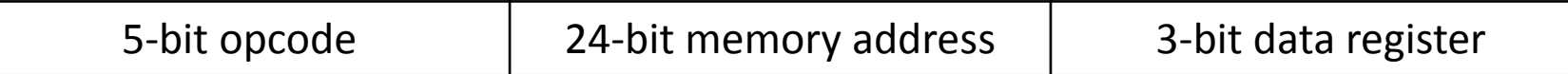

If addresses are explicitly defined as part of the machine language, the instruction becomes too long (2 words instead of 1 word), and accessing the instruction would require more memory accesses.

Therefore, Effective Address (EA), which is the address of memory location to be accessed, is not specified in the instruction.

Instead, an address register (requires 3 bits to be specified), which contains the EA is used. In other words, address register points to the memory location used.

Example: if memory location \$0ABCD6 needs to be accessed, then an address register, say a0, should contain \$000ABCD6

Now, if we want to access memory location \$0ABCD8, we just need to add 2 to a0, and it will point to this new location

## Instruction: using Effective Address

Example: move instruction

From Register to Memory location – Mode 2

move d2, (a0)

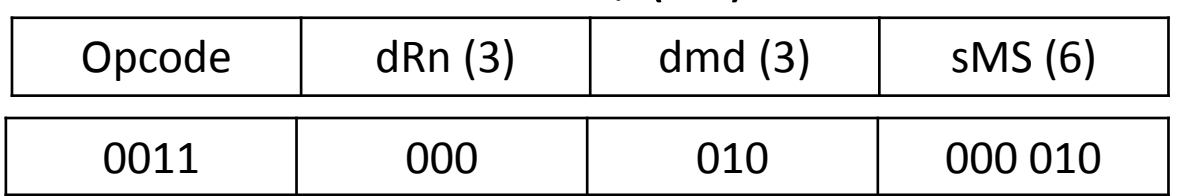

( ) brackets specify the operand is a memory location

```
Here, EA = [a0], the contents of a0
```

```
Suppose a0 = $000ABCD6 (32-bit register)
```

```
and d2 = $12345678 (32-bit register)
```
The above instruction specifies that the

```
least significant word (lsw) of d2, that is $5678,
```
is moved (copied) to the memory address specified by a0

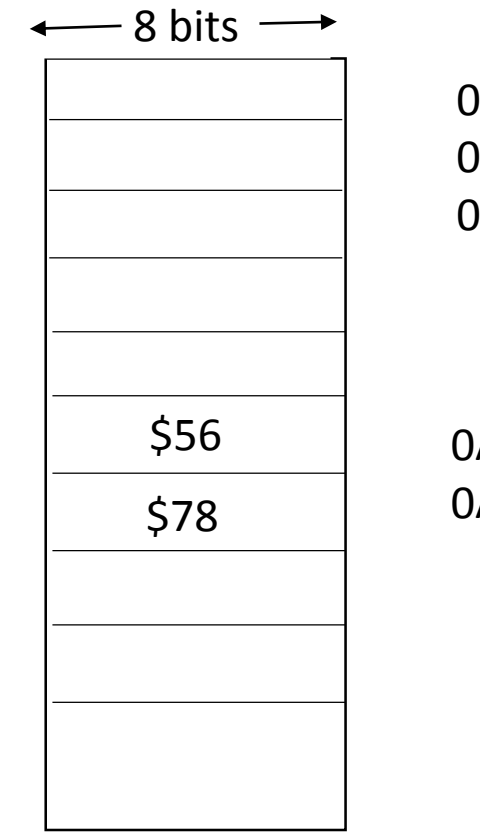

000000 000001 000002

0ABCD6 0ABCD7

#### Another Example: move instruction with displacement Mode 5

From Memory location to Register

move displ(aj), di move \$4(a0), d3

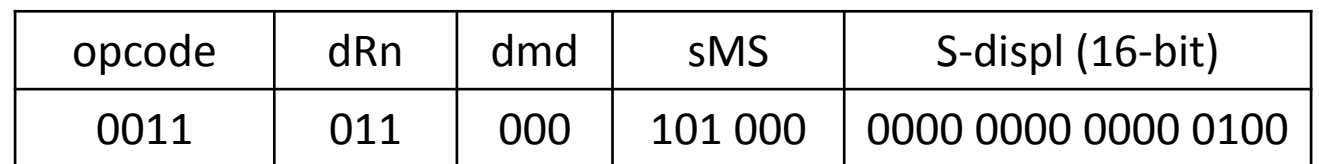

Equivalent Machine instruction is therefore

Here,  $EA = [a0] + sign-ext$  displacement

- sign-extend displacement to 32-bits
- Add to the 32-bit contents of a0
- The low-order 24 bits represent the EA

Suppose a0 = \$0000 0008 (32-bit register)

3628

0004

 $Sign-extended displacement = $00000004$ 

Then Effective Address  $= $0000 000C$  (consider lower 24-bits)

Assume initially d3 = \$12345678 (32-bit register)

The above instruction moves (copies) the contents of the memory address specified by EA to register d3. After move, d3 = \$1234ABCD

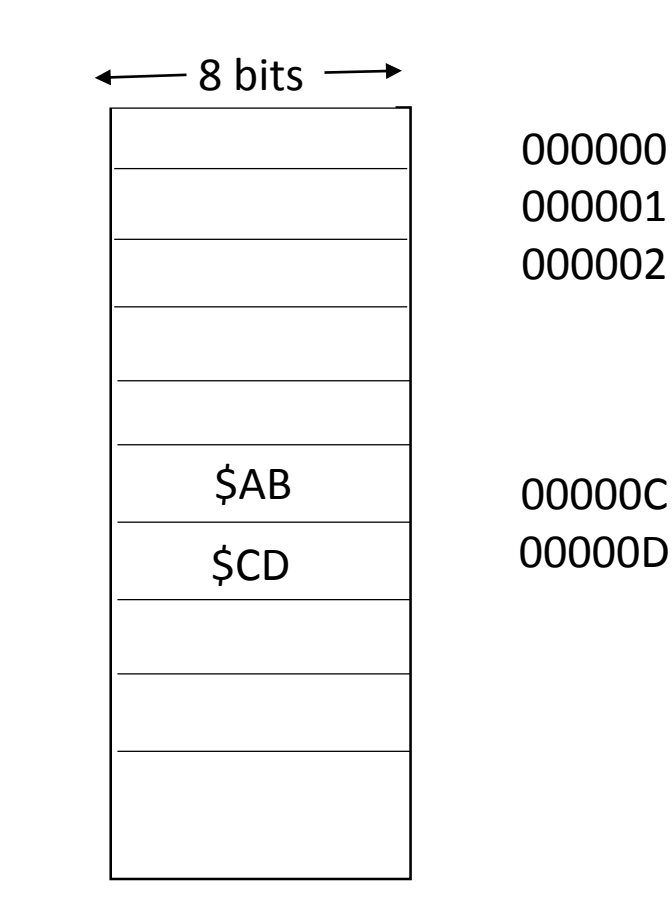

## Negative displacement Example

Since displacement can be negative as represented in 2's complement form

move d3, \$FFFC(a0)

If  $a0 = 0000 0008$ 

 $EA = 0000 0008 (a0)$ 

+ FFFF FFFC (sign-extended displ)

0000 0004

Therefore, according to the instruction, low-order word of d3 moves to memory location \$000004

a0 and d3 remain unchanged.

#### Memory-to-memory instruction

move displ(ai), displ(aj)

Here both source and destination have Mode 5.

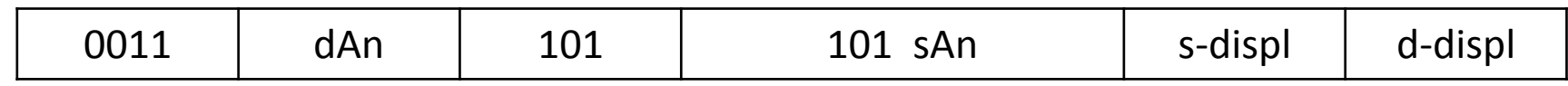

move 164(a0), 6(a1)

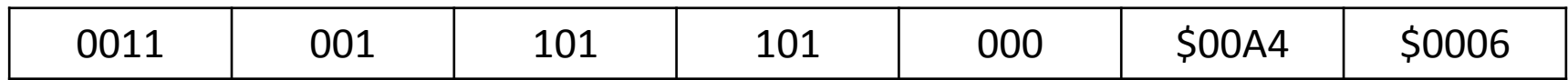

 $M[a1 + 6] \leftarrow M[a0 + $AA]$ 

## Addressing Modes

The addressing modes that we have seen until now are:

Mode 0: Data Register Direct addressing Example: move d0, d1 Data size may be byte, word, or longword Mode 1: Address Register Direct Addressing Example: move a0, a1 Because address register specified, valid sizes are word, or longword Mode 2: Address Register Indirect Addressing Example: move d0, (a1) Mode 5: Address Register Indirect Addressing with Displacement Example: move d0, \$A(a1) Displacement size is always a word and sign-extended

## Micro-instructions for move d3, 2(a0)

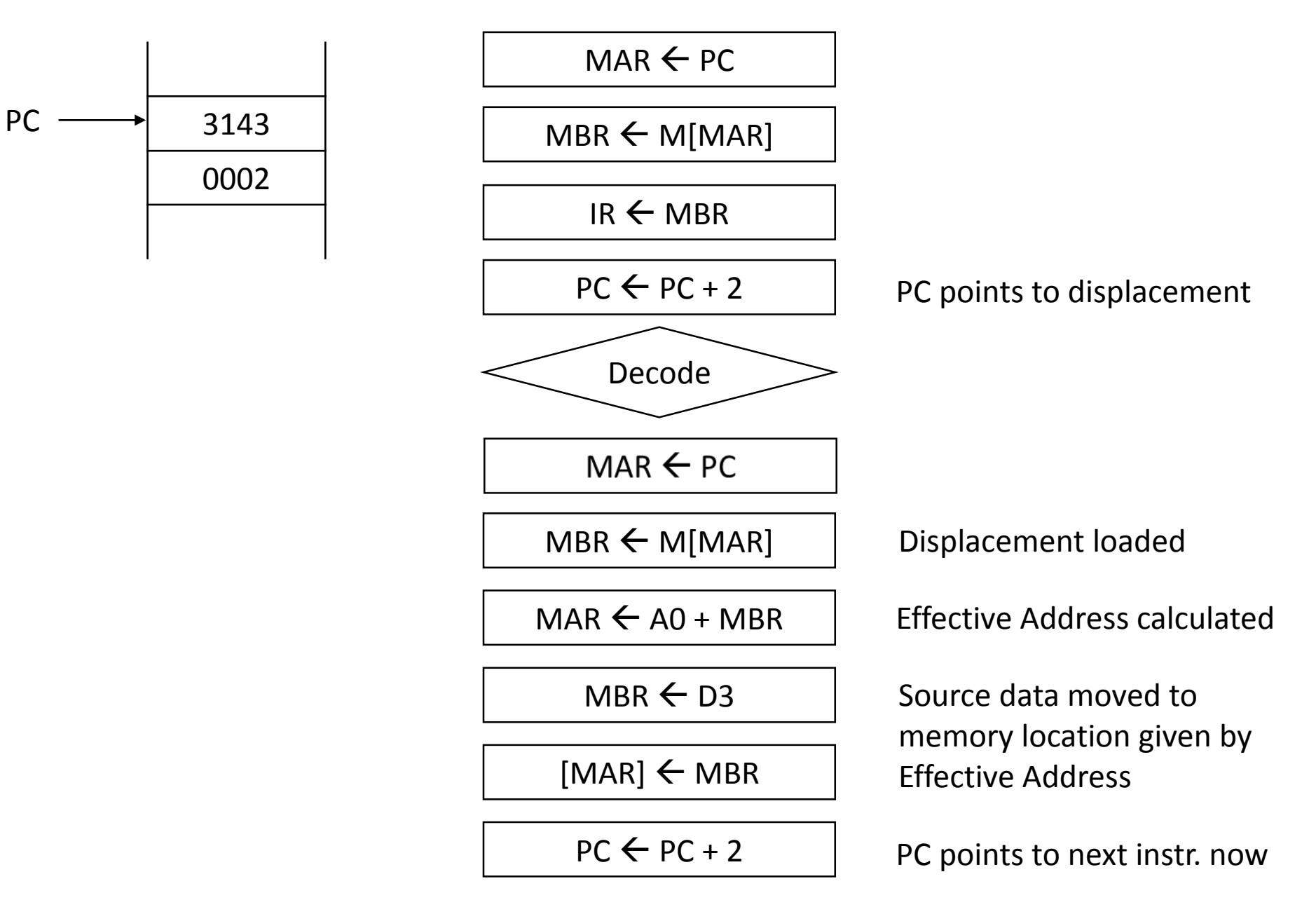

# Simple Assembly Language program

We want to add two 16-bit numbers in memory locations provided consecutively (that is locations X and X+2). Save the result in X+4.

We need to first move the data in location X to a data register, say d1 The instruction is therefore of the format move displ(aj), di

Now, for us the  $EA = X$ 

Therefore, displ + aj =  $X \rightarrow$  If displ =  $X$ , then aj = 0

Therefore, our instruction will be move X(a0), d0 with a0 initialized to 0.

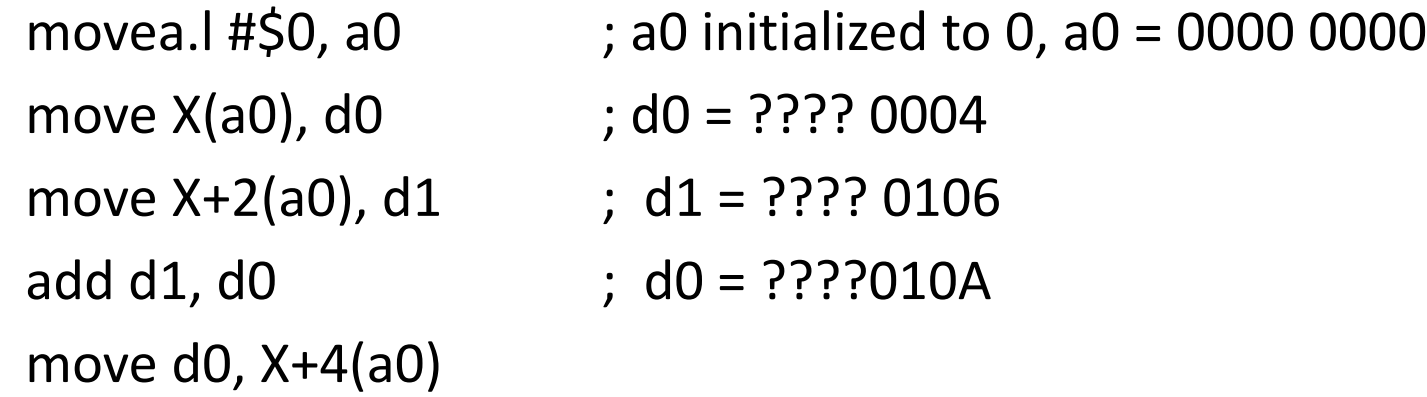

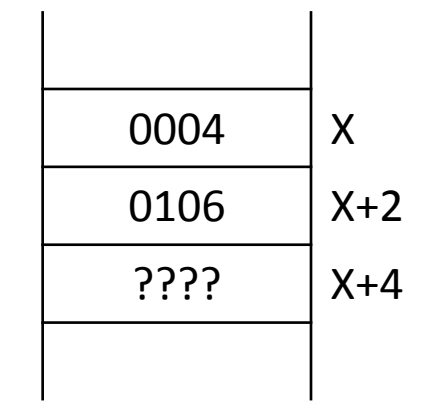

#### Example for Mode 5 (with displacement)

**Offset (displacement) as a constant**

#### **Offset (displacement in the address register**

a1 0000 1000 **a1** 0000 0020

Register a1 is used as the reference point

The sub-program can be better written as

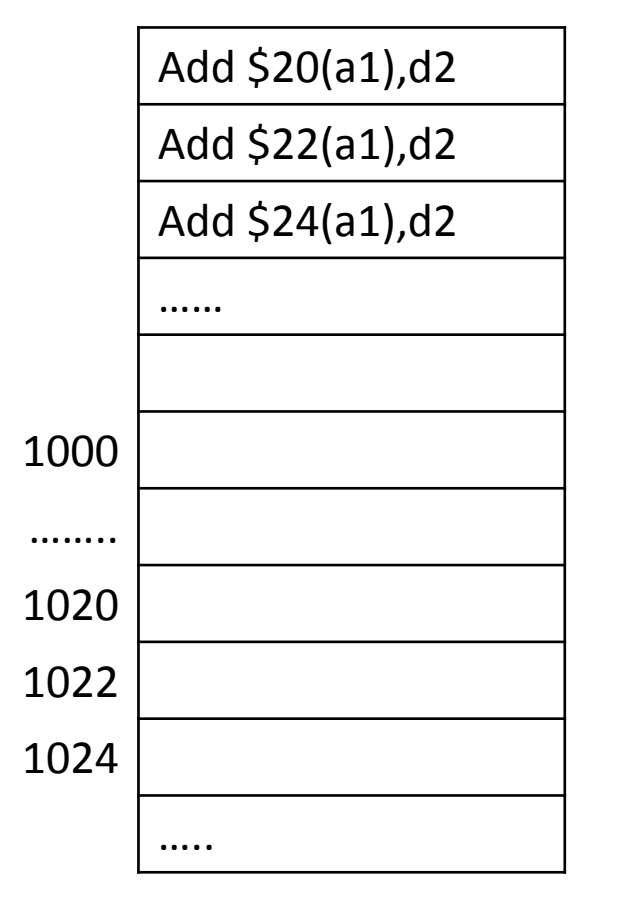

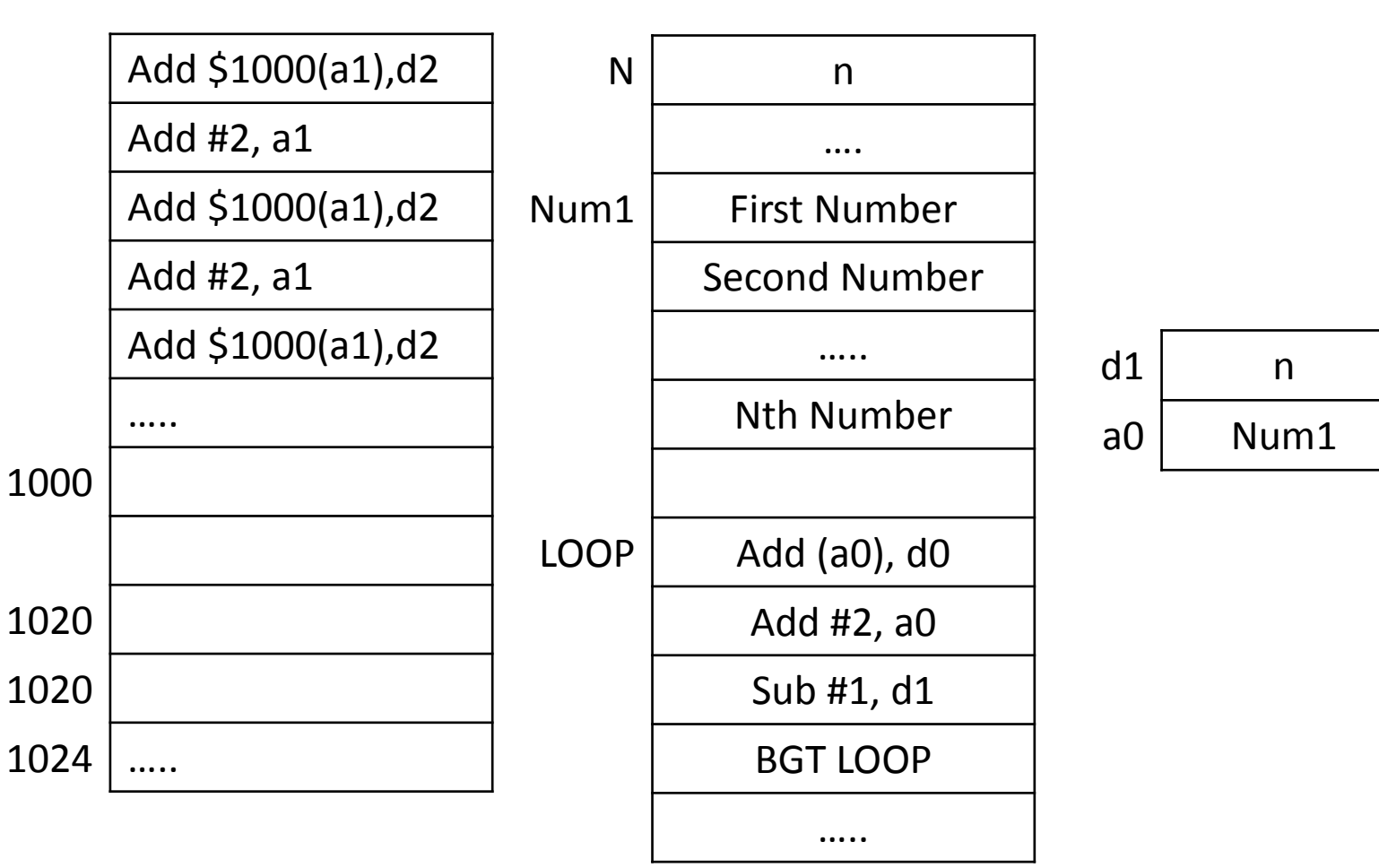

#### Another Example for Mode 5

Figure 2.15 from Hamacher textbook

Figure 2.14 from Hamacher book

N | n LIST | Student ID Move #LIST, R0 Student 1 Test1 Test2 Test3 Student 2 Test1 Test2 Test3 Clear R1  $LIST + 4$  Test 1 Clear R2 …..  $LIST + 8$  Test 2 Student n Test1 Test2 Test3 Clear R3  $LIST + 12$  Test 3 SUM1 SUM2 SUM3  $LIST + 16$  Student ID Move N, R4  $LOOP$  Add 4(R0), R1 Test 1 Add 8(R0), R1 Test 2 Offset as a constant → Add 12(R0), R1 Test 3 Add #16, R0  $\rightarrow$  Offset in a register …... Decrement R4 ….. Branch>0 LOOP

Move R1, SUM1

Move R2, SUM2

Move R3, SUM3

Example of using both, Offset as a Constant and Offset in the register